# Package 'oncoPredict'

September 24, 2021

Title Drug and Biomarker Discovery

Version 0.2

Description Bridges in vitro drug screening with in vivo drug and biomarker discovery. Specifically, predicts in vivo or cancer patient drug response and biomarkers to enrich for response from cell line screening data. Builds model using ridge regression, and enables biomarker discovery by imputing drug response in large cancer molecular datasets. It also enables drug specific biomarker identification by correcting for general level of drug sensitivity shared among the population.

License GPL-2

Encoding UTF-8

RoxygenNote 7.1.1

**Depends**  $R (= 4.1.0)$ 

biocViews sva, preprocessCore, stringr, biomaRt, genefilter, GenomicFeatures, genefilter, BiocGenerics, GenomicRanges, IRanges, S4Vectors, org.Hs.eg.db, TxDb.Hsapiens.UCSC.hg19.knownGene, maftools

Imports parallel, ridge, car, glmnet, pls, sva, preprocessCore, GenomicFeatures, genefilter, gdata, tidyverse, readxl, BiocGenerics, GenomicRanges, IRanges, S4Vectors, org.Hs.eg.db, TxDb.Hsapiens.UCSC.hg19.knownGene, maftools

Suggests knitr, rmarkdown

#### VignetteBuilder knitr

- NeedsCompilation no
- Author Danielle Maeser [aut, cre] (<<https://orcid.org/0000-0002-3890-887X>>), Robert Gruener [ctb]

Maintainer Danielle Maeser <maese005@umn.edu>

Repository CRAN

Date/Publication 2021-09-24 08:00:02 UTC

# <span id="page-1-0"></span>R topics documented:

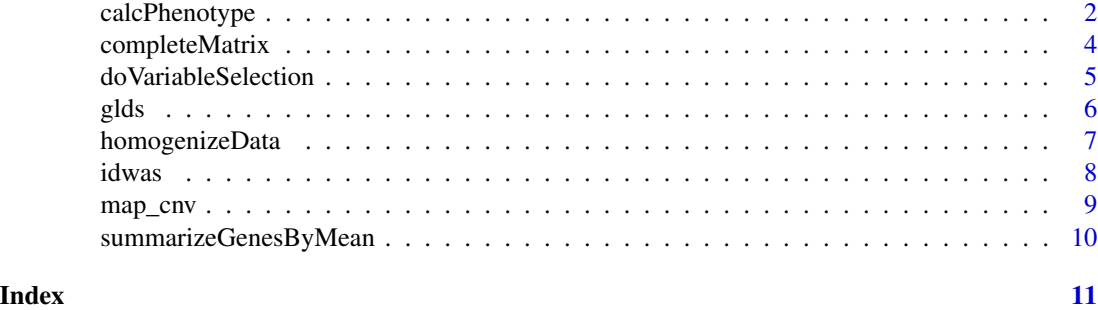

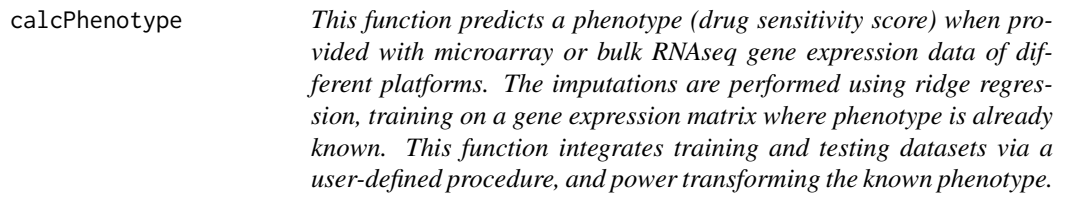

#### Description

This function predicts a phenotype (drug sensitivity score) when provided with microarray or bulk RNAseq gene expression data of different platforms. The imputations are performed using ridge regression, training on a gene expression matrix where phenotype is already known. This function integrates training and testing datasets via a user-defined procedure, and power transforming the known phenotype.

### Usage

```
calcPhenotype(
  trainingExprData,
  trainingPtype,
  testExprData,
  batchCorrect,
  powerTransformPhenotype = TRUE,
  removeLowVaryingGenes = 0.2,
  minNumSamples,
  selection = 1,
  printOutput,
  pcr = FALSE,
  removeLowVaringGenesFrom,
  report_pc = FALSE,
  cc = FALSE,
  percent = 80,
  rsq = FALSE
)
```
# calcPhenotype 3

# Arguments

trainingExprData

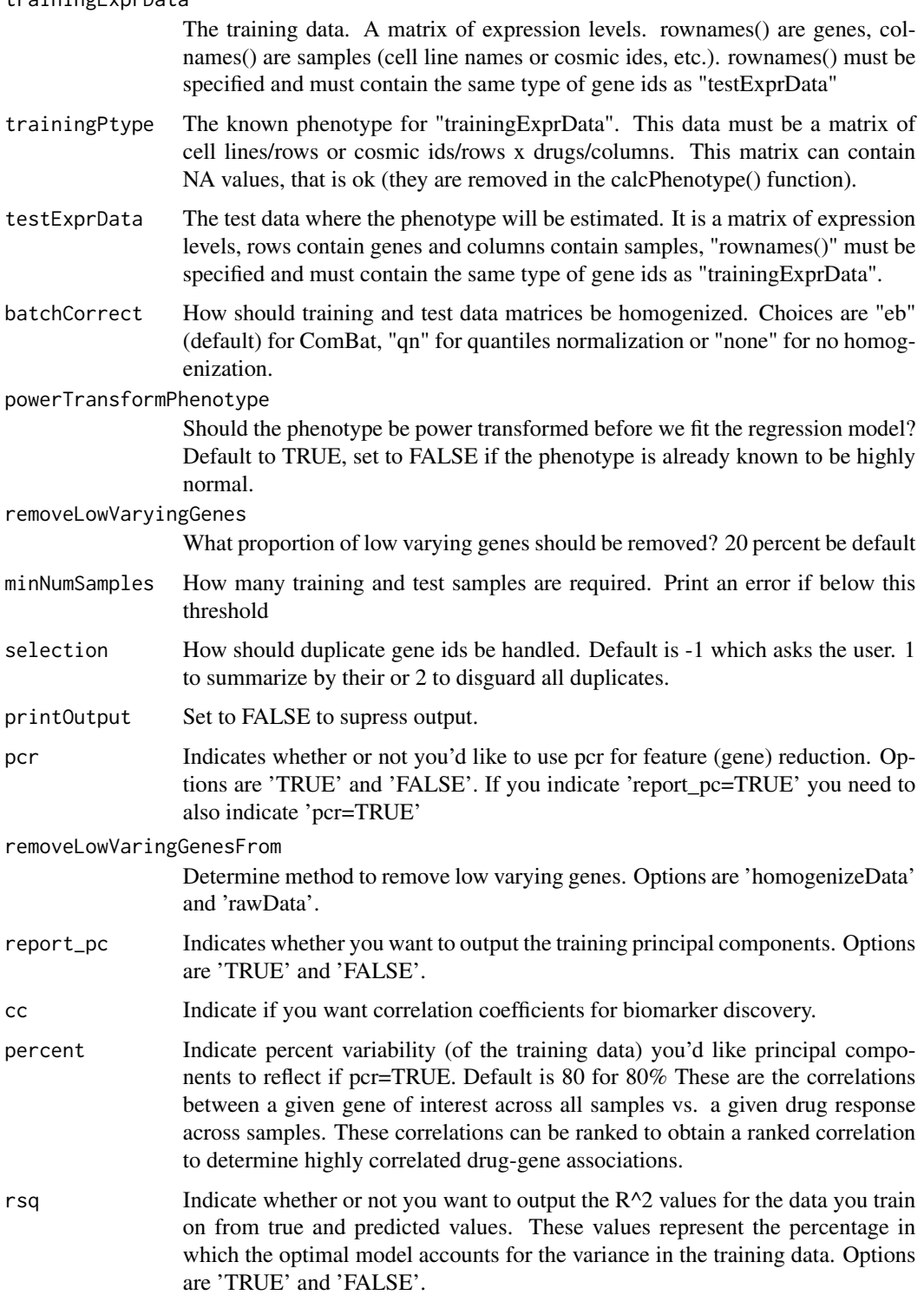

#### <span id="page-3-0"></span>Value

.txt files will be saved into your working directory. Depending on the parameter specified, the .txt file outputs of this function can include the estimated phenotype/sensitivity predictions, the  $R^2$ data, and the correlation coefficients. Principal components are stored as .RData files for each drug in your drug dataset.

# Examples

```
try(calcPhenotype(trainingExprData=trainingExprData,
trainingPtype=trainingPtype,
testExprData=testExprData,
batchCorrect=batchCorrect,
powerTransformPhenotype=powerTransformPhenotype,
removeLowVaryingGenes=removeLowVaryingGenes,
minNumSamples=minNumSamples,
selection=selection,
printOutput=printOutput,
pcr=pcr,
removeLowVaringGenesFrom=removeLowVaringGenesFrom,
report_pc=report_pc,
cc=cc,
percent=percent,
rsq=rsq))
```
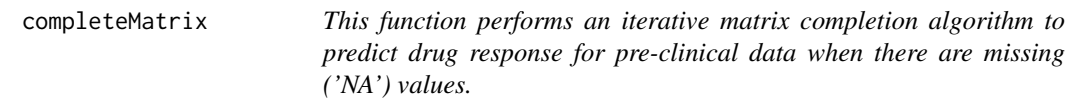

#### Description

This function performs an iterative matrix completion algorithm to predict drug response for preclinical data when there are missing ('NA') values.

#### Usage

```
completeMatrix(senMat, nPerms = 50)
```
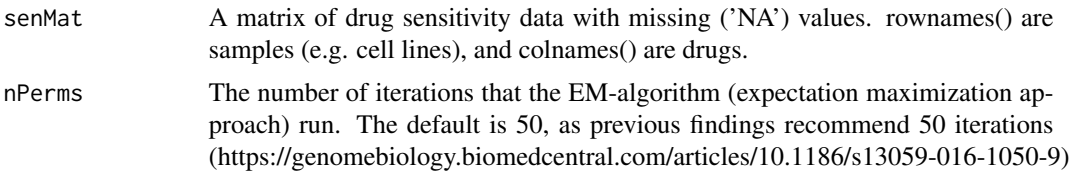

<span id="page-4-0"></span>doVariableSelection 5

# Value

A matrix of drug sensitivity scores without missing values. rownames() are samples, and colnames are drugs.

# Examples

```
try(completeMatrix(senMat, nPerms = 50))
```
doVariableSelection *This function performs variable selection on gene expression matrices. It can, for instance, remove genes with low variation.*

#### Description

This function performs variable selection on gene expression matrices. It can, for instance, remove genes with low variation.

#### Usage

doVariableSelection(exprMat, removeLowVaryingGenes = 0.2)

#### Arguments

exprMat A matrix of gene expression levels. rownames() are genes, and colnames() are samples.

removeLowVaryingGenes

The proportion of low varying genes to be removed.The default is .2

#### Value

```
A vector of row/genes to keep.
```
#### Examples

try(doVariableSelection(exprMat, removeLowVaryingGenes = 0.2))

<span id="page-5-0"></span>

#### Description

This function determines drug-gene associations for pre-clinical data.

# Usage

```
glds(
 drugMat,
 drugRelatedness,
 markerMat,
 minMuts = 5,
 additionalCovariateMatrix = NULL,
  expression = NULL,
  threshold = 0.7)
```
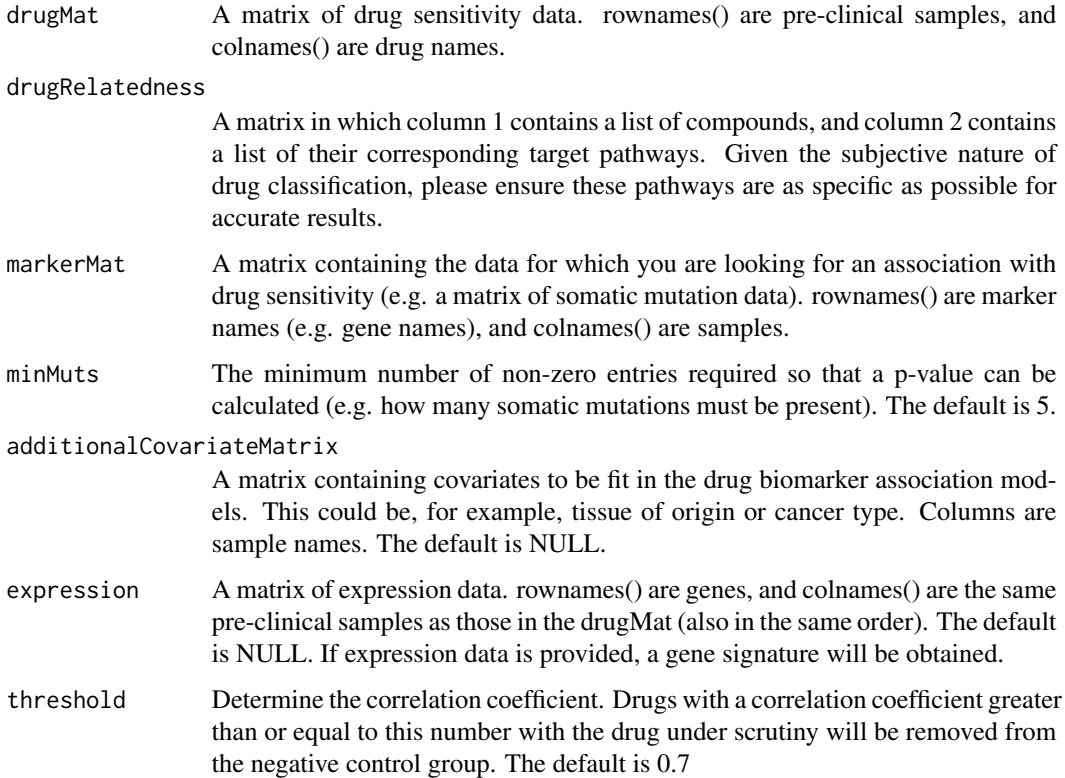

#### <span id="page-6-0"></span>homogenizeData 7

#### Value

Naive and corrected p-values and beta-values, as well as a gene signature

#### Examples

```
try(glds(
drugMat,
drugRelatedness,
markerMat,
minMuts = 5,
additionalCovariateMatrix = NULL,
expression = NULL,
threshold = 0.7))
```
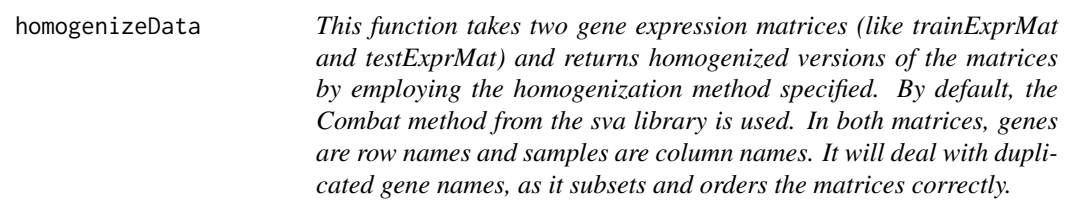

### Description

This function takes two gene expression matrices (like trainExprMat and testExprMat) and returns homogenized versions of the matrices by employing the homogenization method specified. By default, the Combat method from the sva library is used. In both matrices, genes are row names and samples are column names. It will deal with duplicated gene names, as it subsets and orders the matrices correctly.

#### Usage

```
homogenizeData(
  testExprMat,
  trainExprMat,
 batchCorrect = "eb",
  selection = -1,
  printOutput = TRUE
)
```
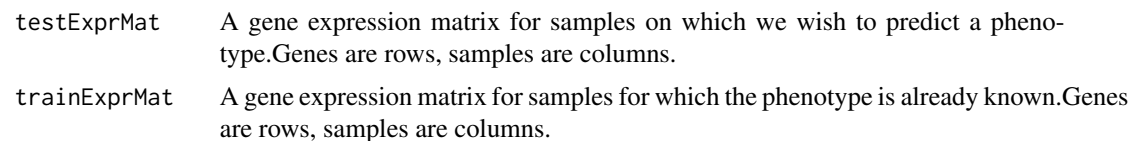

<span id="page-7-0"></span>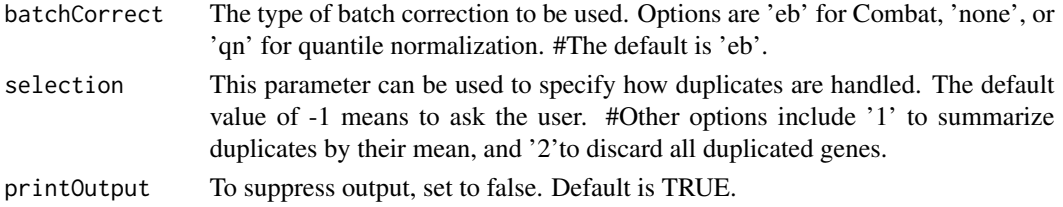

#### Value

A list containing two entries \$train and \$test, which are the homogenized input matrices.

#### Examples

try(homogenizeData(testExprMat,trainExprMat,batchCorrect = "eb",selection = -1,printOutput = TRUE))

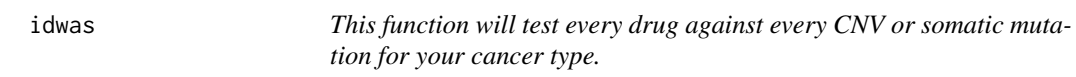

# Description

This function will test every drug against every CNV or somatic mutation for your cancer type.

#### Usage

idwas(drug\_prediction, data, n = 10, cnv)

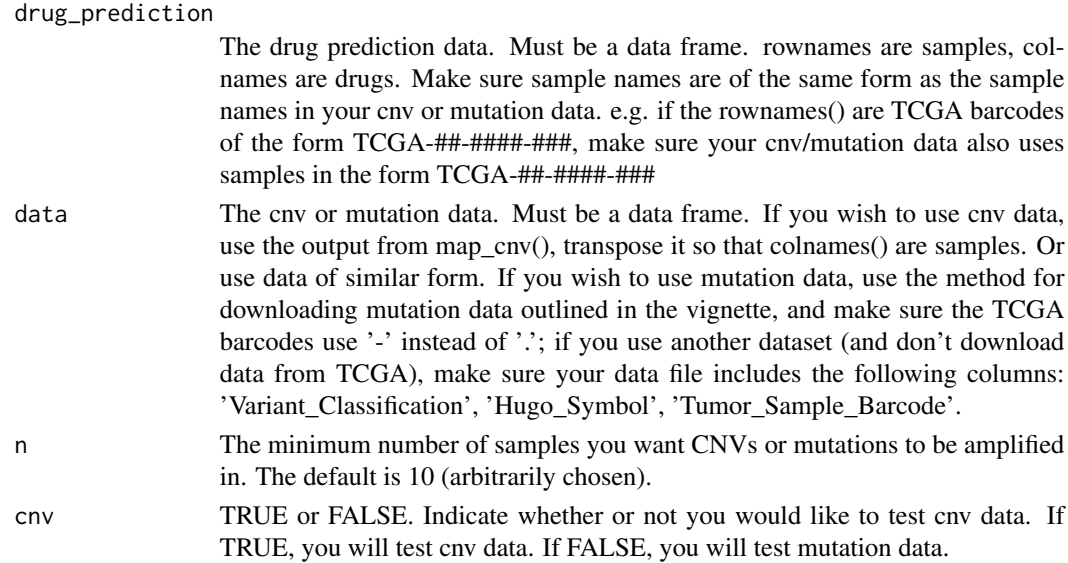

<span id="page-8-0"></span>map\_cnv 9

#### Value

Raw p-value and beta-values for cnv and somatic mutations.

#### Examples

```
try(idwas(drug_prediction, data, n = 10, cnv))
```
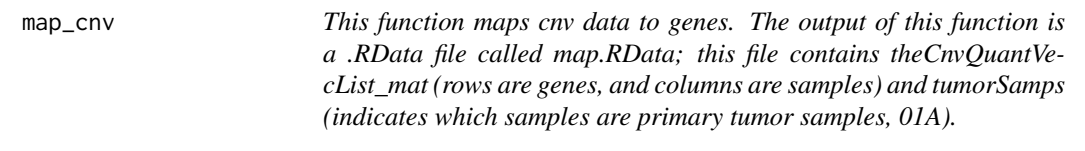

#### Description

This function maps cnv data to genes. The output of this function is a .RData file called map.RData; this file contains theCnvQuantVecList\_mat (rows are genes, and columns are samples) and tumor-Samps (indicates which samples are primary tumor samples, 01A).

#### Usage

map\_cnv(Cnvs)

#### Arguments

Cnvs The cnv data. A table with the following colnames: Sample (named using the TCGA patient barcode), Chromosome, Start, End, Num\_Probes, and Segment\_Mean.

#### Value

A .RData file called, map.RData, which stores two objects: theCnvQuantVecList\_mat (rows are genes, columns are samples), tumorSamps (indicates which samples are primary tumor/01A). This output will serve as the input for test().

#### Examples

try(map\_cnv(Cnvs))

<span id="page-9-0"></span>summarizeGenesByMean *This function takes a gene expression matrix and if duplicate genes are measured, summarizes them by their means.*

#### Description

This function takes a gene expression matrix and if duplicate genes are measured, summarizes them by their means.

#### Usage

summarizeGenesByMean(exprMat)

# Arguments

exprMat A gene expression matrix with genes as rownames() and samples as colnames().

# Value

A gene expression matrix that does not contain duplicate genes.

#### Examples

try(summarizeGenesByMean(exprMat))

# <span id="page-10-0"></span>Index

∗ CNV idwas, [8](#page-7-0) map\_cnv, [9](#page-8-0) ∗ Drug completeMatrix, [4](#page-3-0) ∗ Homogenize homogenizeData, [7](#page-6-0) ∗ Map map\_cnv, [9](#page-8-0) ∗ Summarize summarizeGenesByMean, [10](#page-9-0) ∗ Test idwas, [8](#page-7-0) ∗ and calcPhenotype, [2](#page-1-0) ∗ by summarizeGenesByMean, [10](#page-9-0) ∗ data. homogenizeData, [7](#page-6-0) ∗ data idwas, [8](#page-7-0) map\_cnv, [9](#page-8-0) ∗ drug calcPhenotype, [2](#page-1-0) ∗ duplicate summarizeGenesByMean, [10](#page-9-0) ∗ expression homogenizeData, [7](#page-6-0) ∗ genes. idwas, [8](#page-7-0) ∗ genes map\_cnv, [9](#page-8-0) summarizeGenesByMean, [10](#page-9-0) ∗ gene homogenizeData, [7](#page-6-0) ∗ mean. summarizeGenesByMean, [10](#page-9-0) ∗ mutation idwas, [8](#page-7-0)

∗ or idwas, [8](#page-7-0) ∗ phenotype calcPhenotype, [2](#page-1-0) ∗ prediction. completeMatrix, [4](#page-3-0) ∗ predict calcPhenotype, [2](#page-1-0) ∗ response completeMatrix, [4](#page-3-0) ∗ sensitivity calcPhenotype, [2](#page-1-0) ∗ their summarizeGenesByMean, [10](#page-9-0) ∗ to idwas, [8](#page-7-0) map\_cnv, [9](#page-8-0) calcPhenotype, [2](#page-1-0) completeMatrix, [4](#page-3-0) doVariableSelection, [5](#page-4-0) glds, [6](#page-5-0) homogenizeData, [7](#page-6-0) idwas, [8](#page-7-0) map\_cnv, [9](#page-8-0) summarizeGenesByMean, [10](#page-9-0)